I - A partir dos dados a seguir, calcule a taxa de retorno dos projetos:

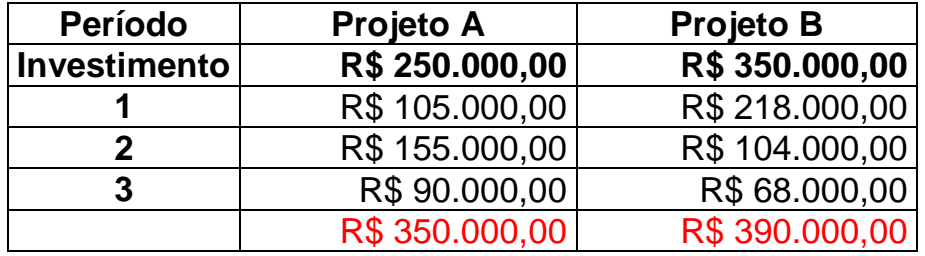

Tabela 1

Tx.Retorno = Rendimento / Investimento

Tx.Retorno Projeto-A = R\$ 350.000,00 / 250.000,00 = **1,40**

```
Tx.Retorno Projeto-B = R$ 390.000,00 / 350.000,00 = 1,11
```
II – Considerando os investimentos indicados para cada projeto na tabela1 e uma taxa de remuneração a ser descontada de 19% ao ano, calcule o VPL dos Negócios:

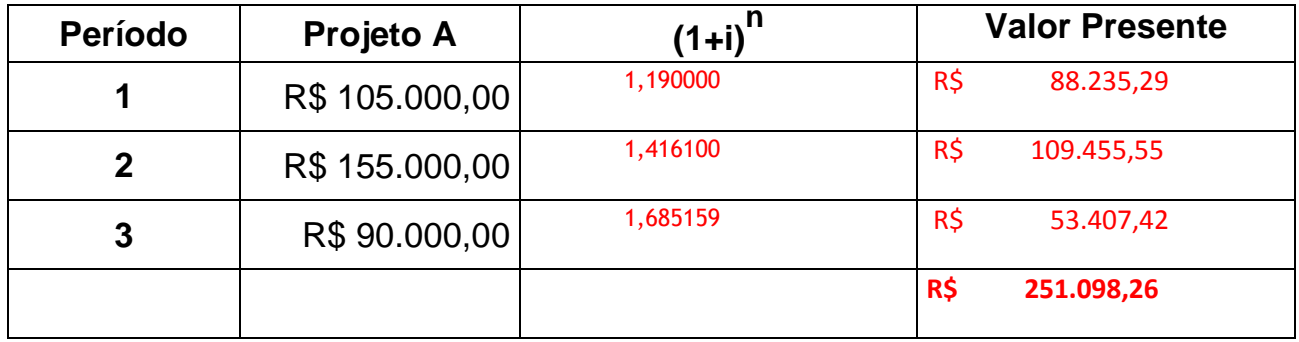

Tabela 2

VPL = (VP1+VP2+VP3) – Investimento

VPL = R\$ 251.098,28 – 250.000,00 = **R\$ 1.098,26**

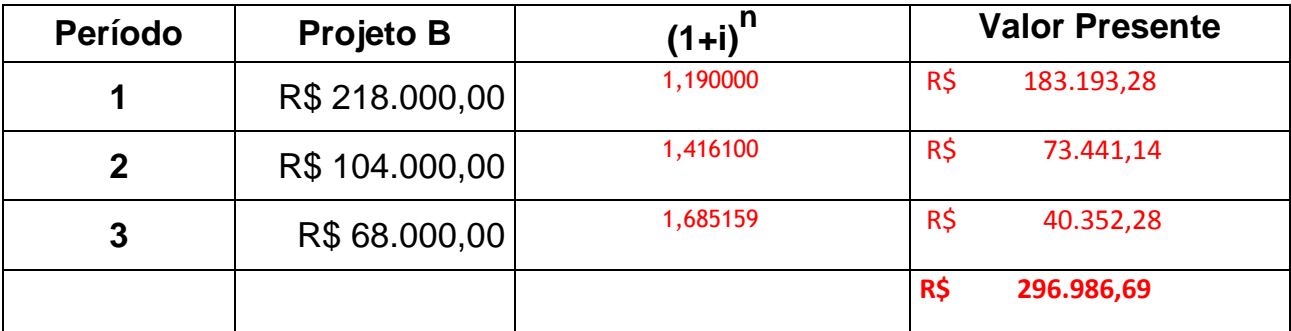

Tabela 3

VPL = (VP1+VP2+VP3) – Investimento

VPL = 296.986,69 – 350.000,00 = **( - ) R\$ 53.013,31** 

III – Considerando o VPL calculado na questão anterior, indique o projeto que você selecionaria e explique a análise do VPL: quando menor que zero, quando igual a zero; quando maior que zero.

**Se VPL < 0 Rejeitar** Se VPL = 0 Indiferente Se VPL > 0 Aceitável Assim, rejeita-se o Projeto-B. O Projeto-A é "aceitável".

*Agora pergunte ao professor onde lançar as respostas deste questionário para participar do nosso "desafio acadêmico".*

*Fonte: http://www.profsergio.net/xoops/htdocs/modules/myquiz/index.php?cidi=1*